## **Inverse Trigonometric Functions**

#### Review

First, let's review briefly inverse functions before getting into inverse trigonometric functions:

- $f \rightarrow f^{-1}$  is the inverse
- The range of  $f =$  the domain of  $f^{-1}$ , the inverse.
- The domain of  $f =$  the range of  $f^{-1}$  the inverse.<br>•  $y = f(x) \rightarrow x$  in the domain of f.
- 
- $\mathbf{x} = \mathbf{f}^{-1}(\mathbf{y}) \rightarrow \mathbf{y}$  in the domain of  $\mathbf{f}^{-1}$
- $f[f^{-1}(y)] = y \rightarrow y$  in the domain of  $f^{-1}$
- $f^{-1}[f(x)] = x \rightarrow x$  in the domain of f

Trigonometry Without Restrictions

• Trigonometric functions are periodic, therefore each range value is within the limitless domain values (no breaks in between).

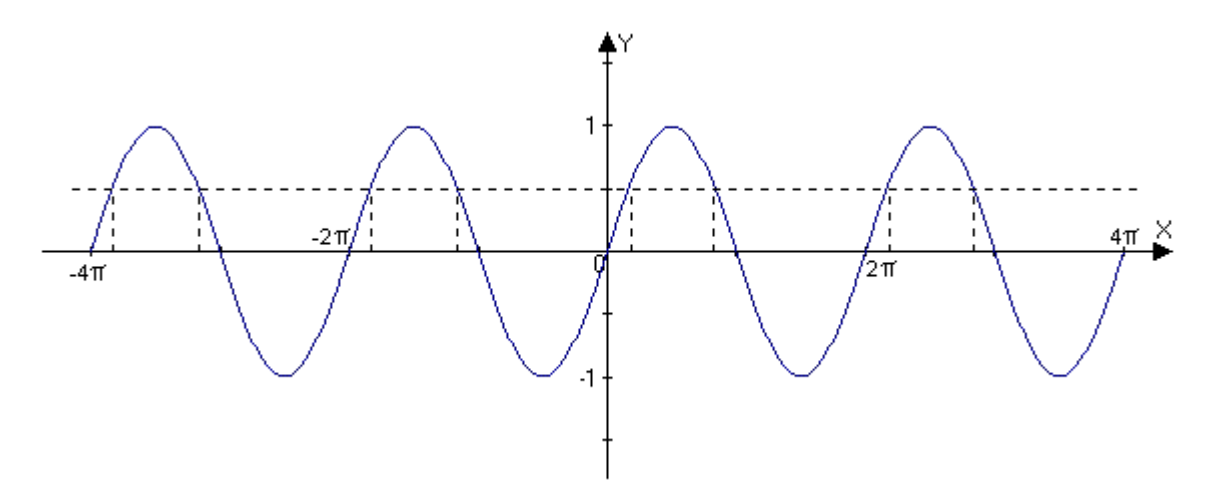

- Since trigonometric functions have no restrictions, there is no inverse.
- With that in mind, in order to have an inverse function for trigonometry, we restrict the domain of each function, so that it is one to one.
- A restricted domain gives an inverse function because the graph is one to one and able to pass the horizontal line test.

## Trigonometry With Restrictions

- How to restrict a domain:
	- Restrict the domain of the sine function,  $y = \sin x$ , so that it is one to one, and not infinite by setting an interval  $[-\pi/2, \pi/2]$

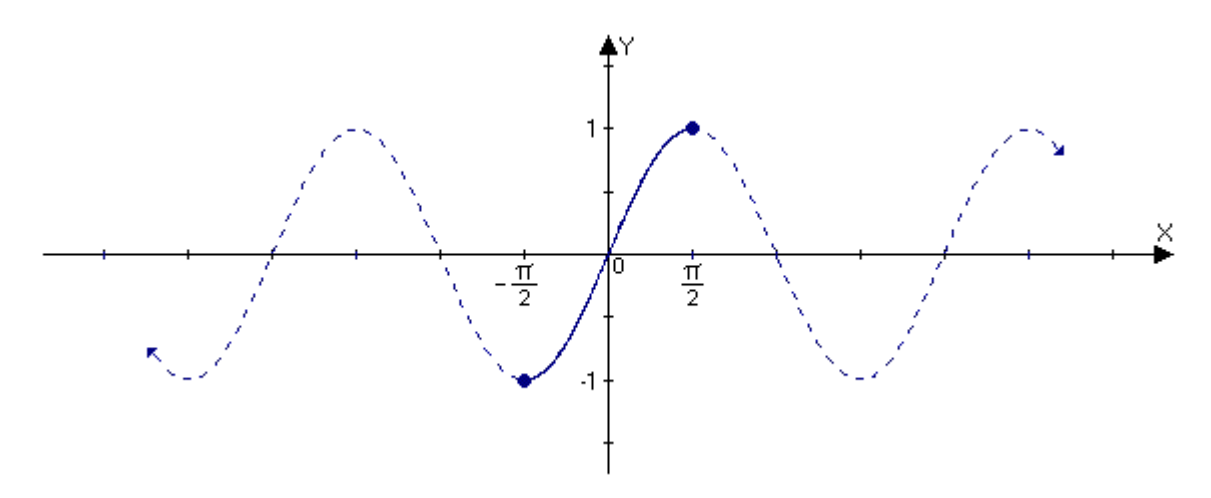

- The restricted sine function passes the horizontal line test, therefore it is one to one
- Each range value (-1 to 1) is within the limited domain (- $\pi/2$ ,  $\pi/2$ ).
- The restricted sine function benefits the analysis of the inverse sine function.

#### Inverse Sine Function

- sin<sup>-1</sup> or arcsin is the inverse of the restricted sine function,  $y = \sin x$ ,  $[-\pi/2, \pi/2]$
- The equations  $\rightarrow y = \sin^{-1} x$  or  $y = \arcsin x$

which also means, sin y = x, where  $-\pi/2 \le y \le \pi/2$ ,  $-1 \le x \le 1$  (remember f range is f<sup>-1</sup> domain and vice versa).

#### Restricted Sine vs. Inverse Sine

- As we established before, to have an inverse trigonometric function, first we need a restricted function.
- Once we have the restricted function, we take the points of the graph (range, domain, and origin), then switch the y's with the x's.

Restricted Sine vs. Inverse Sine Continued …

- For example:
	- These are the coordinates for the restricted sine function.  $(-\pi/2, -1), (0, 0), (\pi/2, 1)$

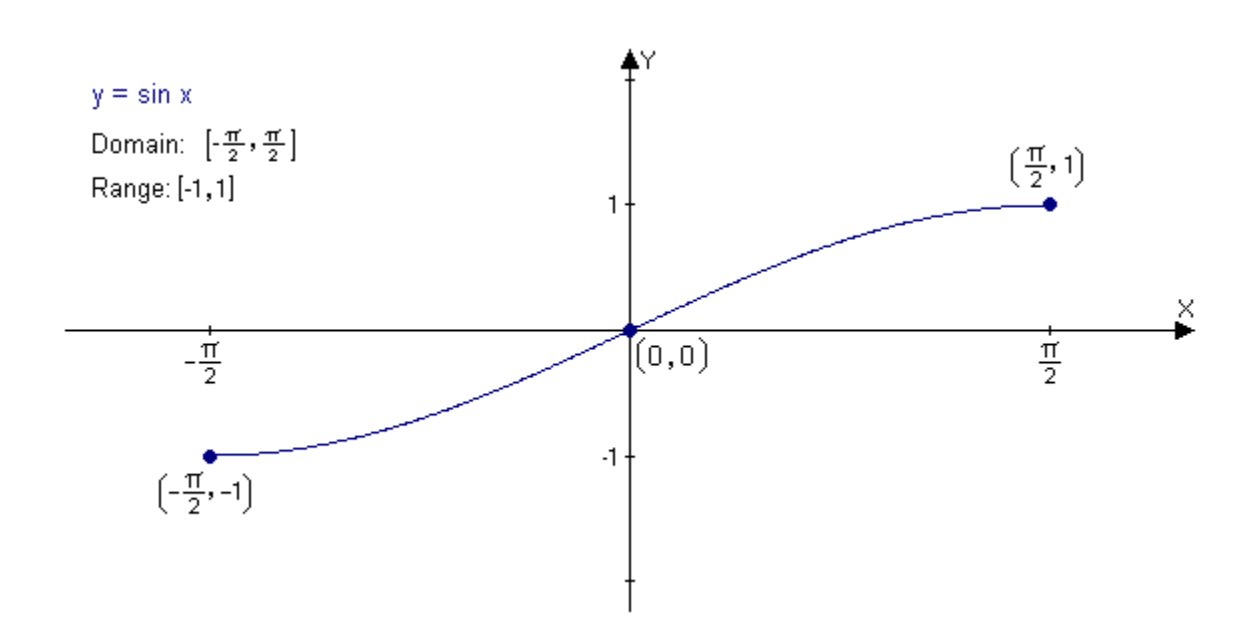

– Reverse the order by switching x with y to achieve an inverse sine function.  $(-1, -\pi/2), (0, 0), (1, \pi/2)$ 

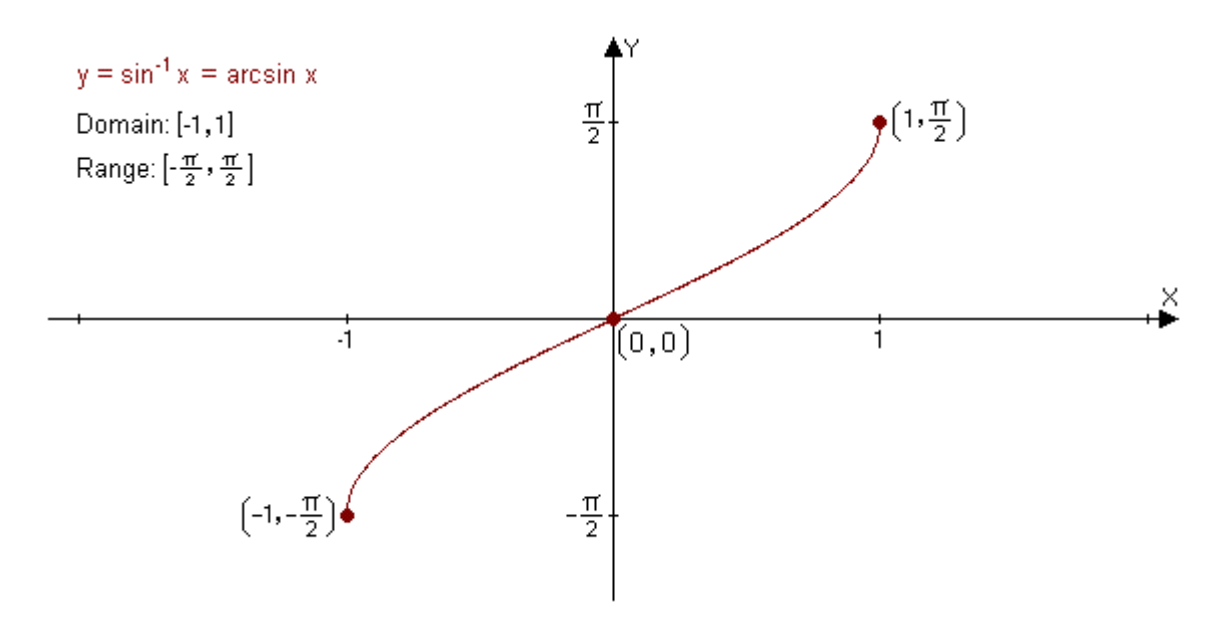

## Sine-Inverse Sine Identities

- $\sin (\sin^{-1} x) = x$ , where  $-1 < x < 1$ 
	- Example: sin (sin<sup>-1</sup> 0.5) = 0.5  $\sin (\sin^{-1} 1.5) \neq 1.5$ (not within the interval or domain of the inverse sine function)
- $\sin^{-1}(\sin x) = x$ , where  $-\pi/2 < x < \pi/2$

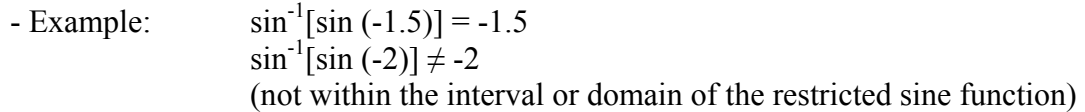

#### Without Calculator

- To attain the value of an inverse trigonometric function without using the calculator requires the knowledge of the Circular Points Coordinates, found in Chapter 5, the Wrapping Function section.
- Here is quadrant I of the Unit Circle

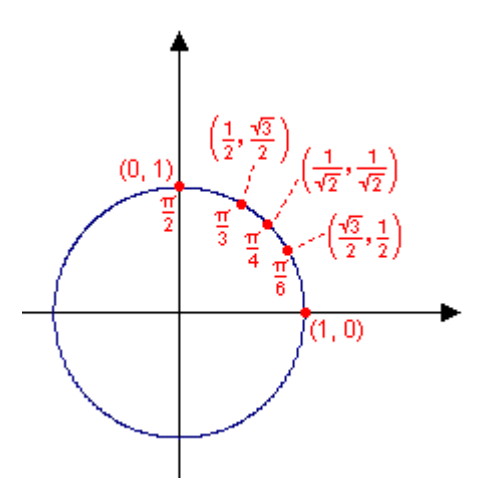

- The Unit Circle figure shows the coordinates of Key Circular Points.
- These coordinates assist with the finding of the exact value of an inverse trigonometric function.

#### Without Calculator

## **Example 1:** Find the value for  $\rightarrow$  sin<sup>-1</sup> (-1/2)

Answer:

• sin<sup>-1</sup> (-1/2), is the same as sin y= -1/2, where  $-\pi/2 < y < \pi/2$ 

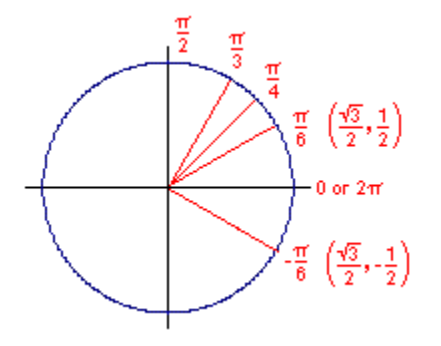

- Since the figure displays a mirror image of  $\pi/6$  on the IV quadrant, the answer is:  $y = -\pi/6 = \sin^{-1}(-1/2)$
- Although sin (11 $\pi/6$ ) = -1/2, y must be within the interval [- $\pi/2$ ,  $\pi/2$ ].
- Consequently,  $y = -\pi/6$ , which is between the interval, meets the conditions for the inverse sine function.

#### With Calculator

- There are different types of brands on calculators, so read the instructions in the user's manual.
- Make sure to set the calculator on radian mode.
- If the calculator displays an error, then the values or digits used are not within the domain of the trigonometry function
	- For example:

If you punch in  $sin^{-1}(1.548)$  on your calculator, the device will state that there is an error because 1.548 is not within the domain of  $\sin^{-1}$ .

## Restrict Cosine Function

- The restriction of a cosine function is similar to the restriction of a sine function.
- The intervals are  $[0, \pi]$  because within this interval the graph passes the horizontal line test.
- Each range goes through once as *x* moves from 0 to π.

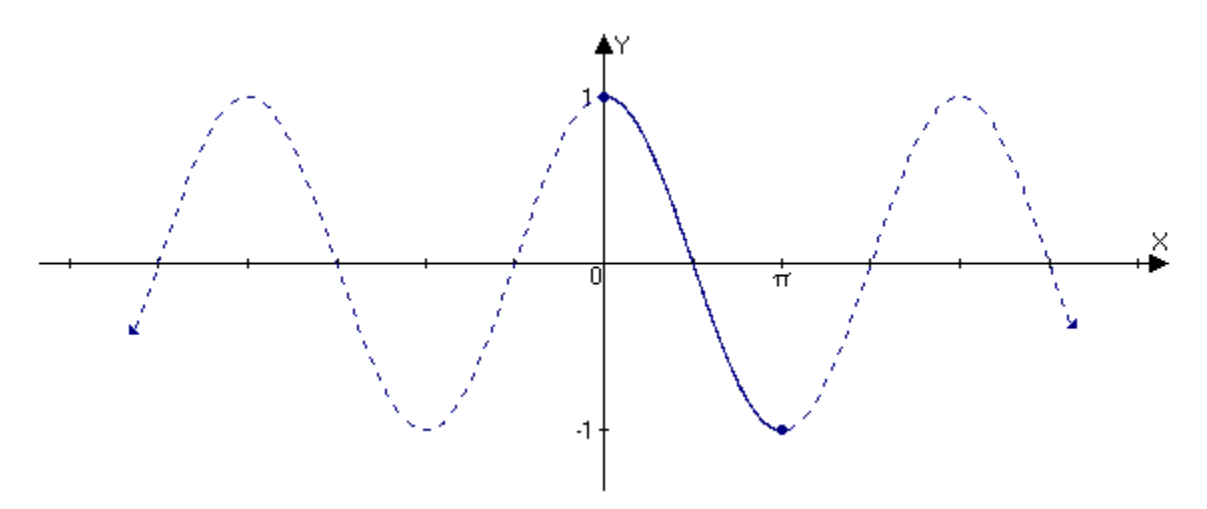

### Inverse Cosine Function

- Once we have the restricted function, we are able to proceed with defining the inverse cosine function,  $\cos^{-1}$  or arccos.
- The inverse of the restricted cosine function  $y = \cos x$ ,  $0 \le x \le \pi$ , is  $y = \cos^{-1} x$  and  $y = \arccos x$ .
- Which also means,  $\cos y = x$ , where  $0 \le y \le \pi$ ,  $-1 < x < 1$  (Remember, the domain of *f* is the range of  $f^{-1}$ , and vice versa).

Restricted Cosine vs. Inverse Cosine

• The restricted cosine function has the domain, range, and x-intercept coordinates: (0,1)  $(π/2, 0) (π, -1)$ 

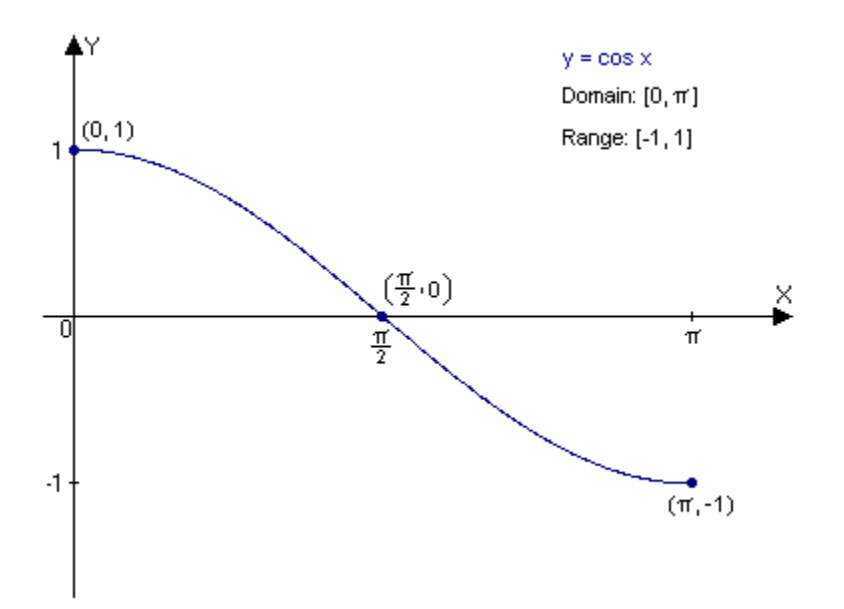

• The inverse cosine function switched the coordinates of the restricted function, x is now y, and y is now x:  $(1, 0)$   $(0, \pi/2)$   $(-1, \pi)$ 

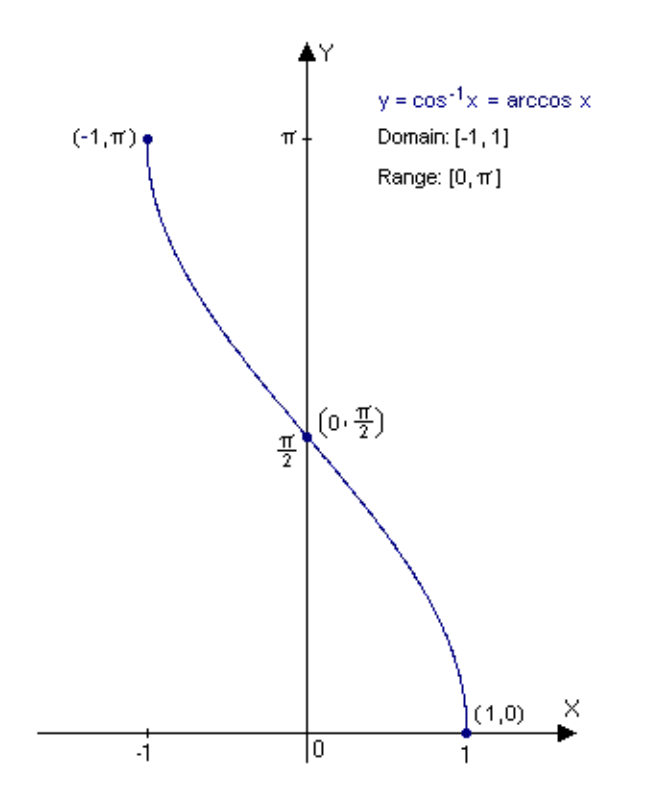

#### Cosine-Inverse Cosine Identities

• 
$$
\cos(\cos^{-1} x) = x
$$
, where  $-1 \le x \le 1$ 

- Example:  $\cos (\cos^{-1} 0.5) = 0.5$  $\cos (\cos^{-1} 1.5) \neq 1.5$ (not within the interval or domain of the inverse cosine function)
- $\cos^{-1}(\cos x) = x$ , where  $0 \le x \le \pi$

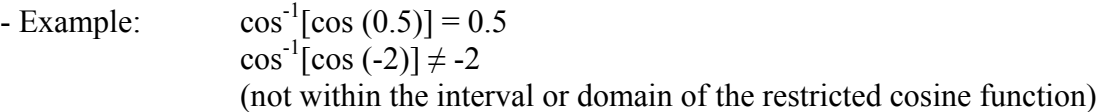

Cosine Inverse Solving Without Calculator:

**Example 2:**  $\cos(\cos^{-1} 0.6)$ 

#### **Answer:**

Since  $-1 \le 0.6 \le 1$ , then cos (cos<sup>-1</sup> 0.6) = **0.6** because the form is following the cosine-inverse cosine identities.

**Example 3:**  $\arccos(-1/\sqrt{2})$ 

#### **Answer:**

• arccos (-1/ $\sqrt{2}$ ), is the same as cos y= -1/ $\sqrt{2}$ , where  $0 < y < \pi$ .

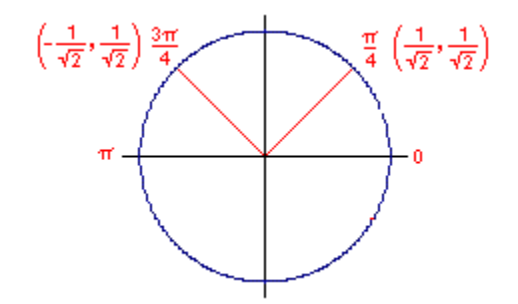

- Due to the fact, that the figure displays a mirror image of  $\pi/4$  on the II quadrant, (3 $\pi$ /4), the **answer** is **y** =  $3\pi$ /4 = arccos (-1/ $\sqrt{2}$ ).
- Even though cos  $(-3\pi/4) = -1/\sqrt{2}$ ,  $y \neq -3\pi/4$ . The y must be within the interval  $[0, \pi]$ .

#### Solving Cosine Inverse With Calculator

- There are different types of brands on calculators, so read the instructions in the user's manual.
- Make sure to set the calculator on radian mode.
- If the calculator displays an error, then the values or digits used are not within the domain of the trigonometry function
	- For example:

If you punch in  $cos^{-1}(1.238)$  on your calculator, the device will state that there is an error because 1.238 is not within the domain of cos -1.

### Restriction of Tangent Function

• To become a one-to-one function, we choose the interval  $(-\pi/2, -\pi/2)$ , thus a restricted function is formed.

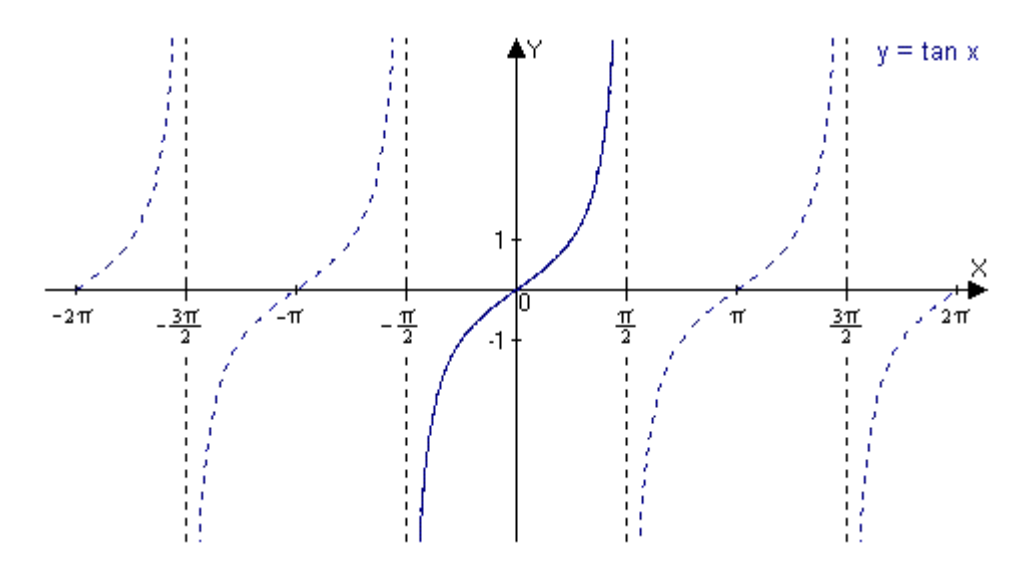

- The restricted tangent function passes the horizontal line test.
- Each range value (y) is given exactly once as x proceeds across the restricted domain.
- Now, that we have the function restricted we will use it to formulize the inverse tangent function.

#### Inverse Tangent Function

- Signified by tan -1 or arctan  $\rightarrow$  y= tan -1 or y= arctan x
- The definition, undifferentiated to sine and cosine, is the inverse of the restricted tan function (y= tan x), in the interval  $-\pi/2 \le x \le \pi/2$
- The inverse is equivalent to tan y= x, where  $-\pi/2 \le y \le \pi/2$
- Here is the graph of restricted tangent function

![](_page_9_Figure_5.jpeg)

• Here is the graph of inverse tangent function

![](_page_9_Figure_7.jpeg)

- The coordinates on the restricted function  $(-\pi/4, -1)$ ,  $(0, 0)$ , and  $(\pi/4, 1)$  are reversed on the inverse function.
- The vertical asymptotes on the restricted function become horizontal on the inverse.

## Tangent-Inverse Tangent Identities

• tan (tan<sup>-1</sup> x) = x, where -  $\infty < x < \infty$ 

- Example:  $\tan (\tan^{-1} 2) = 2$  $\tan (\tan^{-1} -1.5) = -1.5$ 

•  $\tan^{-1}(\tan x) = x$ , where  $-\pi/2 < x < \pi/2$ 

 $tan^{-1}[tan(-0.5)] = -0.5$  $\tan^{-1}$ [tan(-2)]  $\neq$  -2 (not within the interval or domain of the restricted tangent function)

Solving Inverse Tangent Problem Without Calculator

**Example 4:**  $y=$  tan <sup>-1</sup> ( $\sqrt{3}$ )

#### **Answer:**

• tan <sup>-1</sup> ( $\sqrt{3}$ ), is the same as tan y =  $\sqrt{3}$ , where -  $\pi/2 < y < \pi/2$ . Therefore,  $y = \pi/3 = \tan^{-1}(\sqrt{3})$ :

![](_page_10_Figure_9.jpeg)

• Since tan  $x = b/a = \sqrt{3}/2 \div \sqrt{3} = \sqrt{3}/2 \times 2/1 = \sqrt{3}/2$ , then the **answer** to tan  $^{-1} (\sqrt{3}) = y = \pi/3$ 

**Example 5:**  $\tan \left[ \tan^{-1} (56) \right]$ 

#### **Answer:**

- According to the Tangent-Inverse Tangent Identities,  $\tan (\tan^{-1} x) = x$ , where  $-\infty < x < \infty$ . Consequently, any number x will equal number x because the domain is infinite, no limits.
- So, the **answer**:  $\tan \left[ \tan^{-1} (56) \right] = 56$

# Summary

Let us summarize all the different inverse trigonometric functions.

•  $y = \sin^{-1} x \rightarrow x = \sin y$ , where  $-1 \le x \le 1$ , and  $-\pi/2 \le y \le \pi/2$ 

![](_page_11_Figure_3.jpeg)

•  $y = cos^{-1} x \rightarrow x = cos y$ , where  $-1 < x < 1$ , and  $0 < y < \pi$ 

![](_page_11_Figure_5.jpeg)

# Summary Continued …

•  $y = \tan^{-1} x \rightarrow x = \tan y$ , where  $-\infty < x < \infty$ , and  $-\pi/2 < y < \pi/2$ 

![](_page_12_Figure_2.jpeg)